# Quality Assurance and Testing *The Quest for Nice Things!*

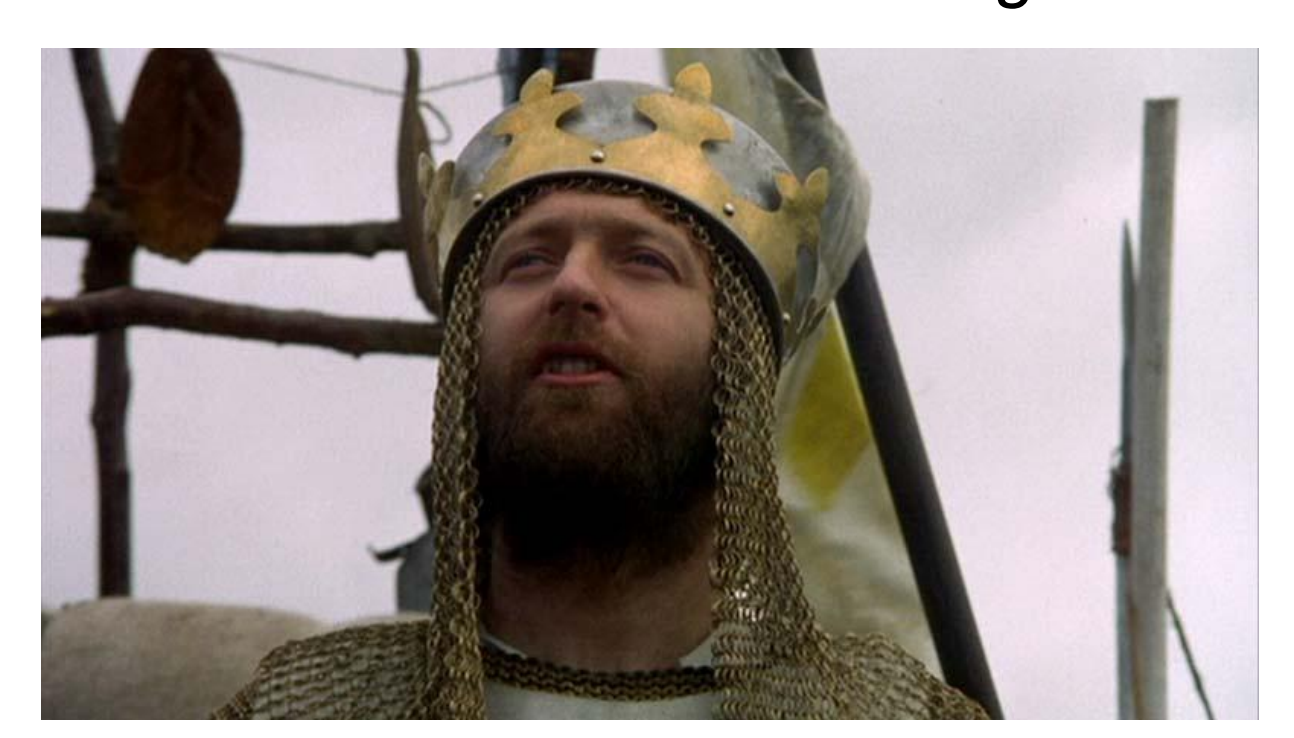

# One-slide summary

- **Testing** is a fundamental way that we ensure our software is correct.
- There are numerous methods of testing, such as **unit testing**, **regression testing,** and **integration testing.**
- We can use **mocking** to test things that are otherwise difficult to test.
- Testing effectively requires planning.

# Boring Technical Definition

**Quality assurance** *- The maintenance of a desired level of quality in a service or product, especially by means of attention to every stage of the process of delivery or production.*

- Oxford English Dictionary

# Motivation

- Programs should be understandable and maintainable.
- Programs should "do the right thing."

● Notice how I put maintainability first ;)

# Maintainability

- How do we make sure that software is easy to maintain?
	- Human code review
	- Static analysis tools and linters
	- Use established programming idioms and design patterns
	- Follow your team's coding standards
- (More on this in future lectures)

# Do the right thing?

- What does it mean for software to "do the right thing"?
	- Behave according to specification
		- Foreshadowing: How do we come up with a good spec?
	- "Don't do bad things"
		- Security issues, crashes, Blue Screen of Death
		- If some amount of failure is inevitable, do we handle it well?
	- Robustness against regression
		- Do "fixed" bugs sneak back into the code?

# Do the right thing: How?

How about we just write a program that tells us if our software is correct?

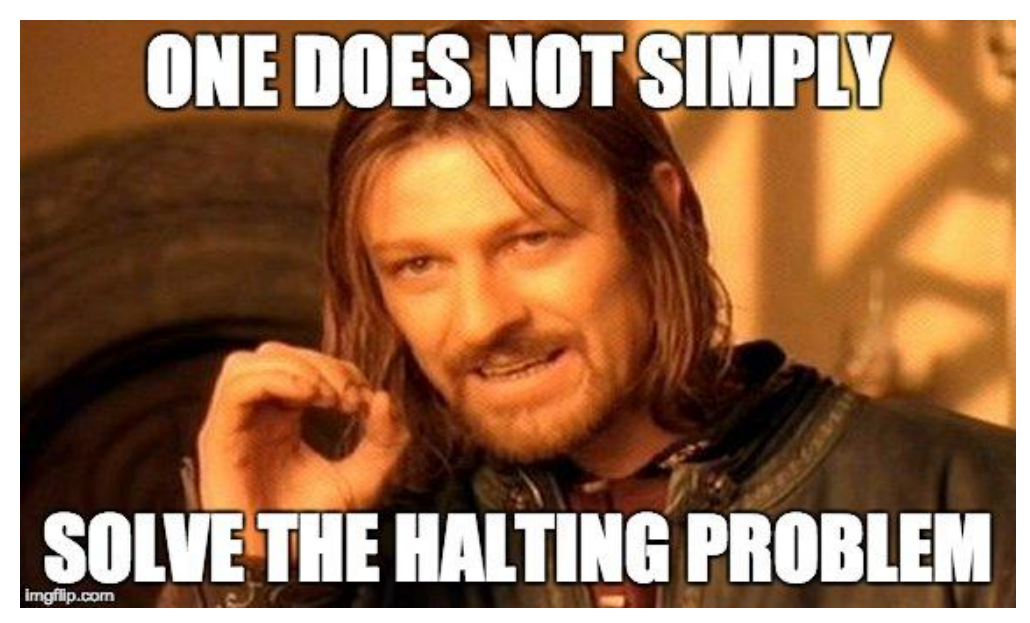

# Do the right thing: How?

- How about we just write a program that tells us if our program is correct?
	- Impossible in the general case, but we can approximate!
	- EECS 590 covers this extensively.
	- Linters and type checkers can help catch common mistakes too.

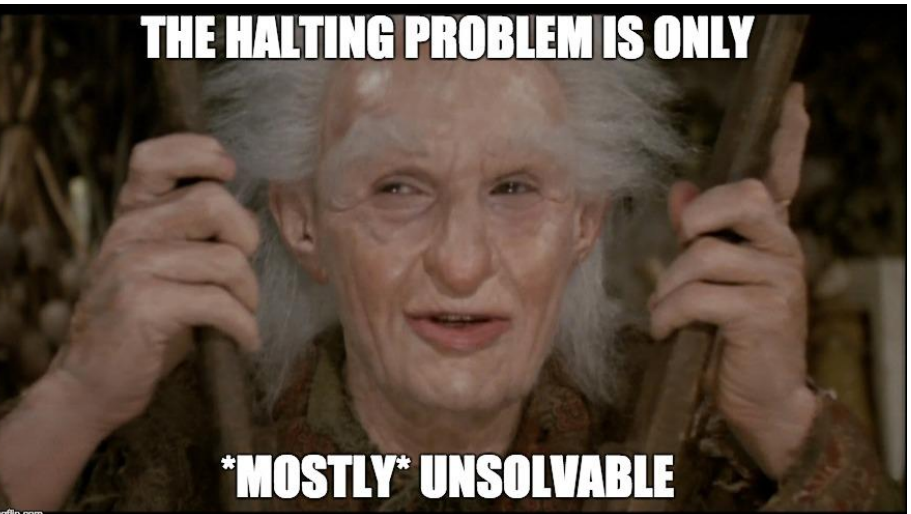

#### Practical Solution

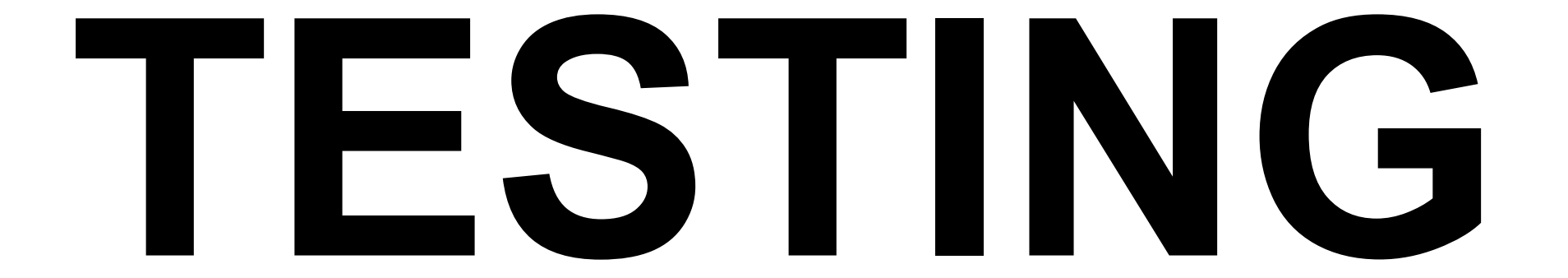

# Testing in EECS Courses

- EECS 183 and 482:
	- 1 **main()** function == 1 test
	- Grading process:
		- For each test:
			- Run test against correct solution, save output
			- For each buggy solution:
				- Run test against buggy solution, diff output with result from correct solution
				- If output different, bug exposed

# Testing in EECS Courses

- EECS 281:
	- $\circ$  1 input file == 1 test
	- Grading process:
		- For each test:
			- Pipe input to correct solution, save output
			- For each buggy solution:
				- Pipe input to buggy solution, diff output with result from correct solution
				- If output different, bug exposed

# Testing in EECS Courses

- EECS 280:
	- 1 function with **asserts()** == 1 test
	- Grading process:
		- For each test:
			- Run test against correct solution, throw out the test if it fails
			- For each buggy solution:
				- Run test against buggy solution
				- If assertion fails, bug exposed

# Exercise: Testing in EECS Courses

- With your neighbor, discuss the pros and cons of each method of testing.
	- Summary:
		- 183/482: 1  $main()$  function  $== 1$  test, output diff
		- $281: 1$  input file  $== 1$  test, output diff
		- 280: 1 function with **asserts()** == 1 test, assertion failure == test failure

# Exercise: Testing in EECS Courses

- The main difference:
	- For 183/281/482, students write program *inputs***,** but **not** *expected outputs*.
	- For 280, students write inputs **and** expected outputs.
- For 183/281/482, testing goal is essentially high coverage.
	- Who here randomly generated test cases in 281?
- In real life, you probably don't have an already-correct implementation of your program…
- Note: Testing with random inputs (Fuzz testing) helps detect bugs of the the "bad things" variety (segfaults, memory errors, crashes, etc.)

# Testing Buzzwords!

- Regression testing
- Unit testing
- xUnit
- Integration testing
- Mocking

# Regression testing (in 1 slide!)

- Ever have one of those "I swear I fixed this bug!" moments?
	- $\circ$  Maybe you did fix the bug, but then you or someone else came along and broke it again…
	- This is called a **regression** in the code.
- When you're fixing a bug, add a test that **specifically exposes that bug**.
	- This is called a **regression test.**

# Regression testing (in 1 slide-ish!)

// Dear maintainer:

// // Once you are done trying to 'optimize' this routine, // and have realized what a terrible mistake that was, // please increment the following counter as a warning // to the next guy: //

 $\frac{1}{2}$  total hours wasted here = 42

[https://stackoverflow.com/questions/184618/what-is-the-best-comment-in-source-code-you-have-ever-encountered](https://stackoverflow.com/questions/184618/what-is-the-best-comment-in-source-code-you-have-ever-encountered/482129#482129) [/482129#482129](https://stackoverflow.com/questions/184618/what-is-the-best-comment-in-source-code-you-have-ever-encountered/482129#482129)

# Unit Testing Frameworks

- Most modern unit testing frameworks are based on SUnit, written by Kent Beck for the Smalltalk language.
- JUnit, Python unittest, C++ googletest, etc.
- Collectively referred to as **xUnit**.

#### xUnit Features

- Provides easy way to run all test cases
	- No more writing test-running scripts!

# LESTES LES L'ILLIUNI

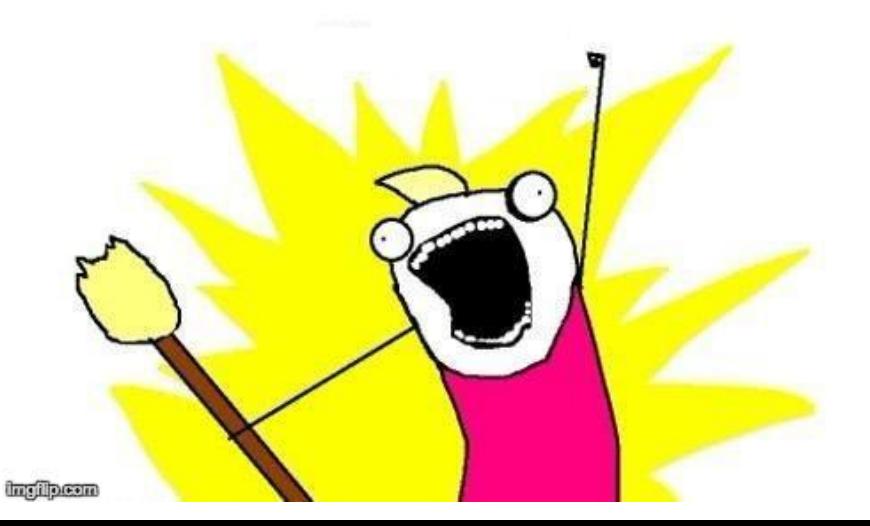

#### xUnit Features

- Test case
	- $\circ$  A piece of code (usually a method) that establishes some preconditions, performs an operation, and asserts postconditions.
- Test fixture
	- Specify code to be run before/after each test case.
	- Each test is run in a "fresh" environment.
- Special assertions
	- Used to assert postconditions

### Python unittest Example

```
$ python3 unit_test_demo.py
import unittest
class NiceThing:
   def __init (self, num_spams):
                                           FAIL: test_zap ( _main __. NiceThingTestCase)
       self.num spams = num spams
                                           Traceback (most recent call last):
    def zap(self):
                                            File "unit_test_demo.py", line 11, in test_zap
        return self.num_spams + 42
                                              self.assertEqual(45, self.nice_thing.zap())
                                           AssertionError: 45 \leq 42class NiceThingTestCase(
                                           Ran 1 test in 0.001s
        unittest.TestCase):
    def setUp(self):
                                           FAILED (failures=1)
       self.nice thing = NiceThing(0)
    def test_zap(self):
       self.assertEqual(45, self.nice thing.zap())
```
# Python unittest Example

- We'll cover this in more detail in discussion.
- See the Python unittest documentation for additional information:
	- <https://docs.python.org/3/library/unittest.html>

# Unit Testing

- Test features in isolation
	- In the coding example, our test for **zap()** tested *only* the **zap()** method.
	- When a test fails, easier to locate the error.
- Tests are small
	- Small tests are easier to understand.
- Tests are fast
	- Slow tests are more expensive to run frequently.

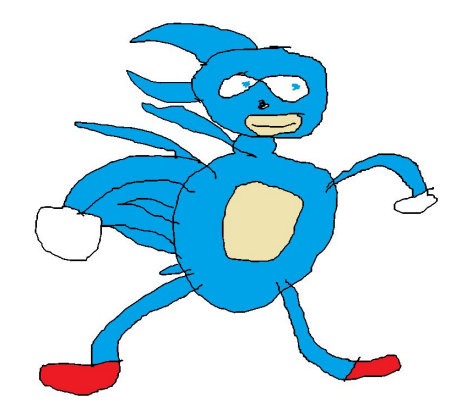

# Unit Testing

- Remember the Euchre project from EECS 280?
	- Card, Pack, and Player classes + top-level "play Euchre" application.
- Let's say you wrote Card, Pack, and Player without testing, and then wrote "play Euchre."
	- What do you do when you find a bug in "play Euchre"?
		- Wish you had used Test-Driven Development...

#### Test-Driven Development (in 1 slide)

- 1. Write a unit test.
	- a. When you run the test, it should fail.
- 2. Write the code that the test case tests.
- 3. Run ALL the tests.
	- a. Fix anything that broke, repeat step 3 if any tests failed.
- 4. Go back to step 1.

### Unit Testing vs. Integration Testing

● Aren't those "unit tests" for Pack and Player actually

integration tests???

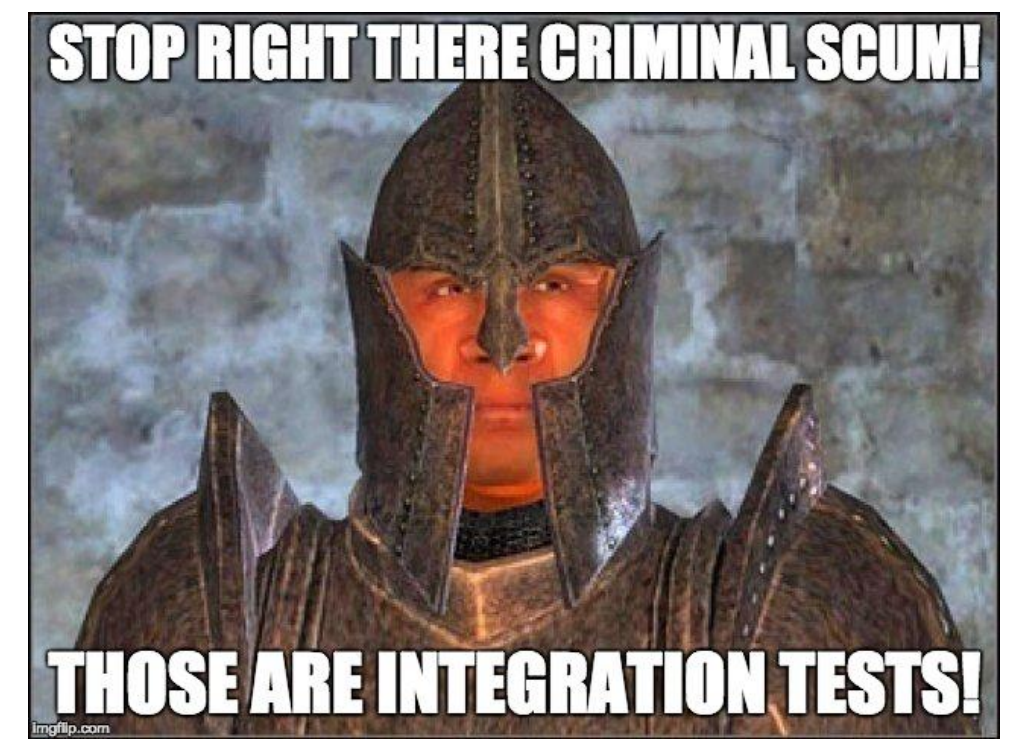

## Unit Testing vs. Integration Testing

- Terminology can get fuzzy.
- Different answers per flame war you read on Stack Overflow.

*"There can be no peace until they renounce their Rabbit God and accept our Duck God."* - New Yorker cartoon

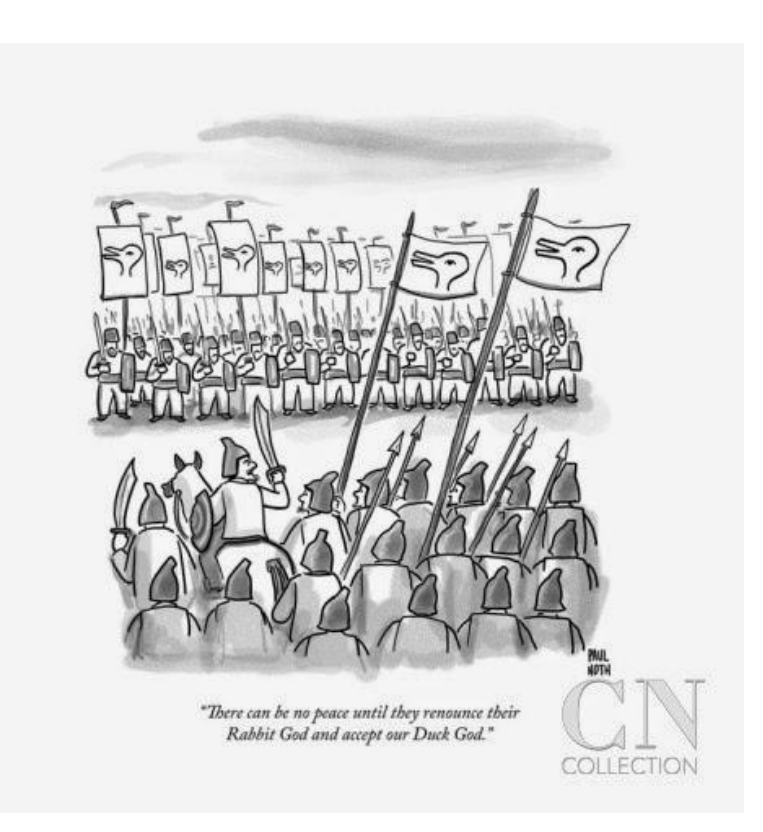

# Unit Testing vs. Integration Testing

- Once you've unit-tested an ADT, you can build on top of it and
	- write unit tests for new ADTs at a higher level of abstraction.
		- This also promotes modular, decoupled design.

*"Does that mean that our tests that rely on integers aren't really unit tests? No. We can treat integers as a given and we do. Integers have become part of the way we think about programming."* - Kent Beck

<https://www.facebook.com/notes/kent-beck/unit-tests/1726369154062608/>

# Integration Testing

- Any feature will work in isolation.
- What happens when we try to put our unit-tested ADTs together?
- Does our application work from start to finish?
	- This is sometimes called "end-to-end" testing. I tend not to make a huge distinction between integration and end-to-end testing.

# Integration Testing: Examples

- How? Depends on the application.
- **EECS classes:** 
	- Run main program with input file, diff output.
- Web/GUI application:
	- Use a testing framework that lets you simulate user clicks and other input.
- Video games:
	- If you're really fancy, write an AI to play your game!
		- Bayonetta 2: <https://www.platinumgames.com/official-blog/article/6968>
		- Cloudberry Kingdom: [https://www.gamasutra.com/view/feature/170049/how\\_to\\_make\\_insane\\_procedural\\_.php](https://www.gamasutra.com/view/feature/170049/how_to_make_insane_procedural_.php)

### Other Creative Testing Methods

Gaze-detecting glasses:

<https://www.tobiipro.com/fields-of-use/user-experience-interaction/game-usability/>

Record everywhere the player goes.

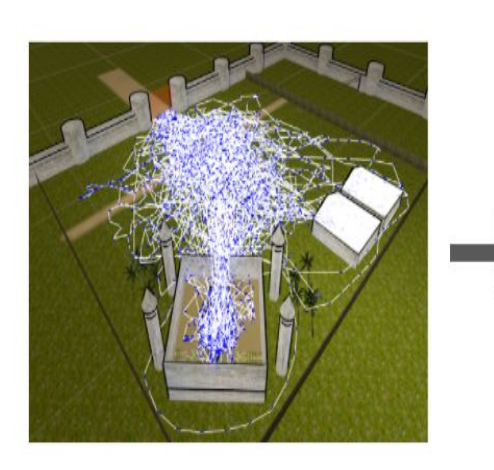

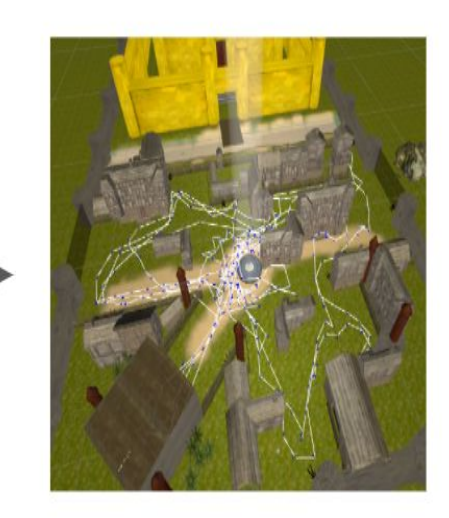

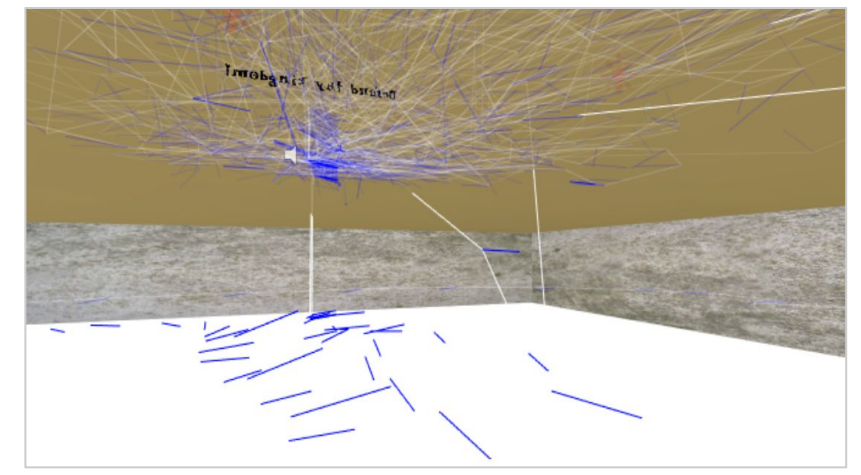

31 Special thanks to Austin Yarger for sending me these "testing in video game dev" examples.

#### Break Time

I'm not a trivia person, so here's another meme:

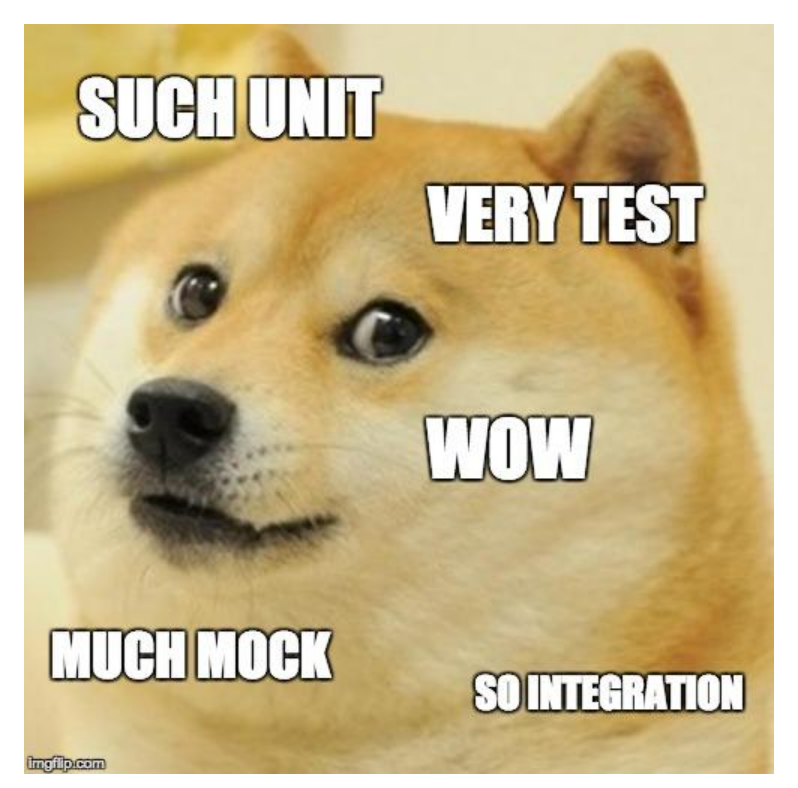

#### Break Time

I'm not a trivia person, so here's another meme:

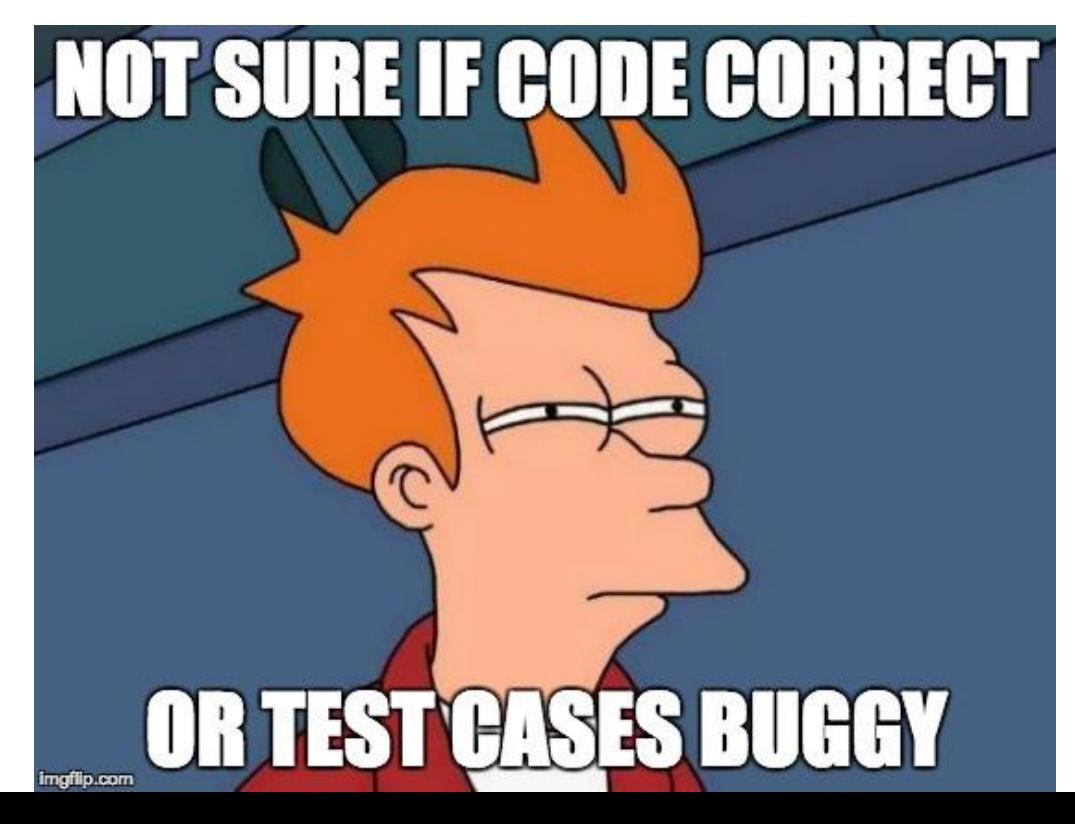

# Mocking: Testing Hard-to-test Things

- What if we want to write unit (or integration) tests for some ADT, but the ADT has expensive dependencies?
- Exercise: Write down 2 examples of things that are hard to test because of their dependencies or other factors.

# Scenario 1: Web API Dependency

- We're writing a single-page web application, but the web API we'll be using hasn't been implemented or costs money to use.
- We want to be able to write our frontend (website) code without waiting on the server-side devs or spending a bunch of money.
- What should we do?

# Scenario 1: Web API Dependency

- Solution: Write our own "fake" version of the API.
- For each method that the API exposes, write a substitute for it that just returns some hard-coded data. ○ Why does this work? (Which concept(s) from 280?)
- I've used this technique to design parts of the autograder.io website.

- We're writing some code where certain kinds of errors will occur sporadically in production, but never in development.
	- e.g. Out of memory, network connection lost
- Can we use the same technique that we did for the web API?
	- $\circ$  i.e. Write a fake version of the function and substitute it in?
	- $\circ$  That sounds like a pain to do manually...

- Solution: Mocking libraries
- Provides a way to dynamically (at runtime) substitute objects, functions with fake versions.
	- $\circ$  For one test, we could use a mocking library to force a line of code *inside our function* to throw an exception when it's reached.

import unittest

```
from unittest import mock
```

```
def defrangulate():
```

```
 # Do some stuff that might cause an error
```
pass

```
def spammify():
```
try:

```
 defrangulate()
```
except MemoryError:

return False

```
 return True
```
# Same file as previous slide

```
class SpammifyTestCase(unittest.TestCase):
```

```
def test spammify defrangulage runs out of memory(self):
```

```
def throw memory error():
```

```
 raise MemoryError('WAAAAALUIGI')
```

```
with mock.patch(' main .defrangulate', throw memory error):
```

```
 self.assertFalse(spammify())
```

```
if name = 'main ':
```
unittest.main()

- Solution: Mocking libraries
- Provides a way to dynamically (at runtime) substitute objects, functions with fake versions.
	- $\circ$  For one test, we could use a mocking library to force a line of code *inside our function* to throw an exception when it's reached.
- Easier in languages with runtime reflection (Python, Java)
	- googletest used to require a special base class to enable mocking, now it uses macro shenanigans.

## More fun with mocking libraries

- Other things you can use mocking libraries for:
	- Track how many times a function was called and/or with what arguments.
	- Add or remove side effects (exceptions are considered a side effect by mocking libraries).
	- Test locking in multithreaded code (force a thread to stall after acquiring a lock).
- autograder.io example:
	- $\circ$  The code that runs the actual grading process has retry logic.
	- $\circ$  In development, we don't want to wait for all the retry attempts to go through if we know it will never recover.

## Downsides of Mocking

- Test cases that use mocking can be very fragile
	- What if someone moves or removes the call to **defrangulate()** that we mock.patch'd earlier?
- Good integration tests are a necessity
	- If we mock dependencies, we need to be extra careful that our ADTs play nicely together.
- Learning curve for mocking libraries
	- In Python, can be hard to determine the correct value for 'path' in mock.patch.
	- Error messages can be cryptic.

# Testing as Part of Dev Process

- When in the development process should we test?
- How do we account for testing time in our workflow?

#### Testing as Part of Dev Process: My Experiences

- Test early, test often.
- autograder.io server code: Documentation first, then tests, then code.
	- Server code is the foundation, "mission critical" things happen there (grading your code and saving the results).
	- 850 test cases, will pass 1000 on next major update.
		- Takes  $\sim$ 30 min to run.
- autograder.io website client code: Highly prototypical.
	- Requirements, implementation tools, etc. in flux until recently.
	- $\circ$  Testing (and writing) web GUIs is painful...

#### Testing as Part of Dev Process: My Experiences

- Danger! It's easy for prototype code to wind up as the final product.
	- Adding tests to legacy code is harder than adding tests to new code (HW1 anybody?).
- Conveniently, I have 3 months every year when nobody uses autograder.io.
- There is no part of autograder.io that hasn't been rewritten from scratch at least once (often more).

#### Testing as Part of Dev Process: My Experiences

- When prioritizing issues, I include testing in my time estimates.
- Time writing tests vs. writing code is easily 10 to 1 in many cases.
	- Using libraries and other reusable code contributes to the gap between testing time and coding time.
- Most of my test cases deal with error checking and data validation (checking for bad user input).

#### Conclusions and Foreshadowing

- Testing is FUN!
- Testing is complicated!
- Could you write 9001 test cases with super high coverage and still have buggy code?
- Just how good is coverage anyway?

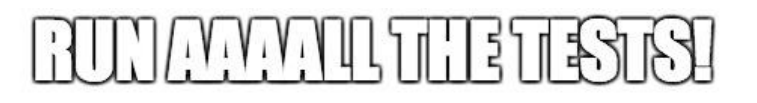

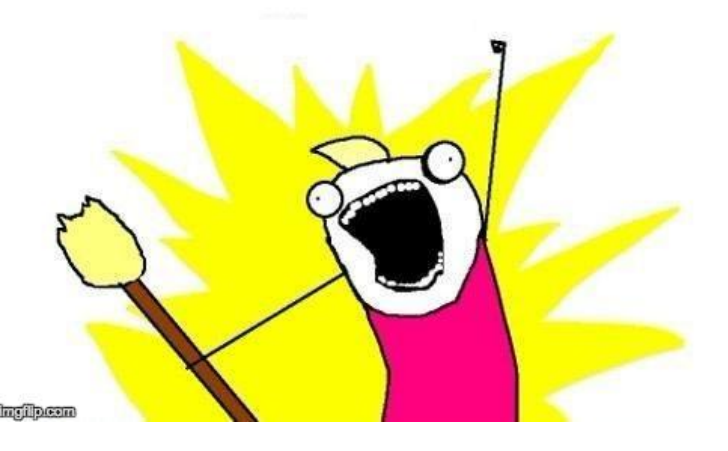